## 50?CSS

## 50 Advanced CSS questions test your knowledge

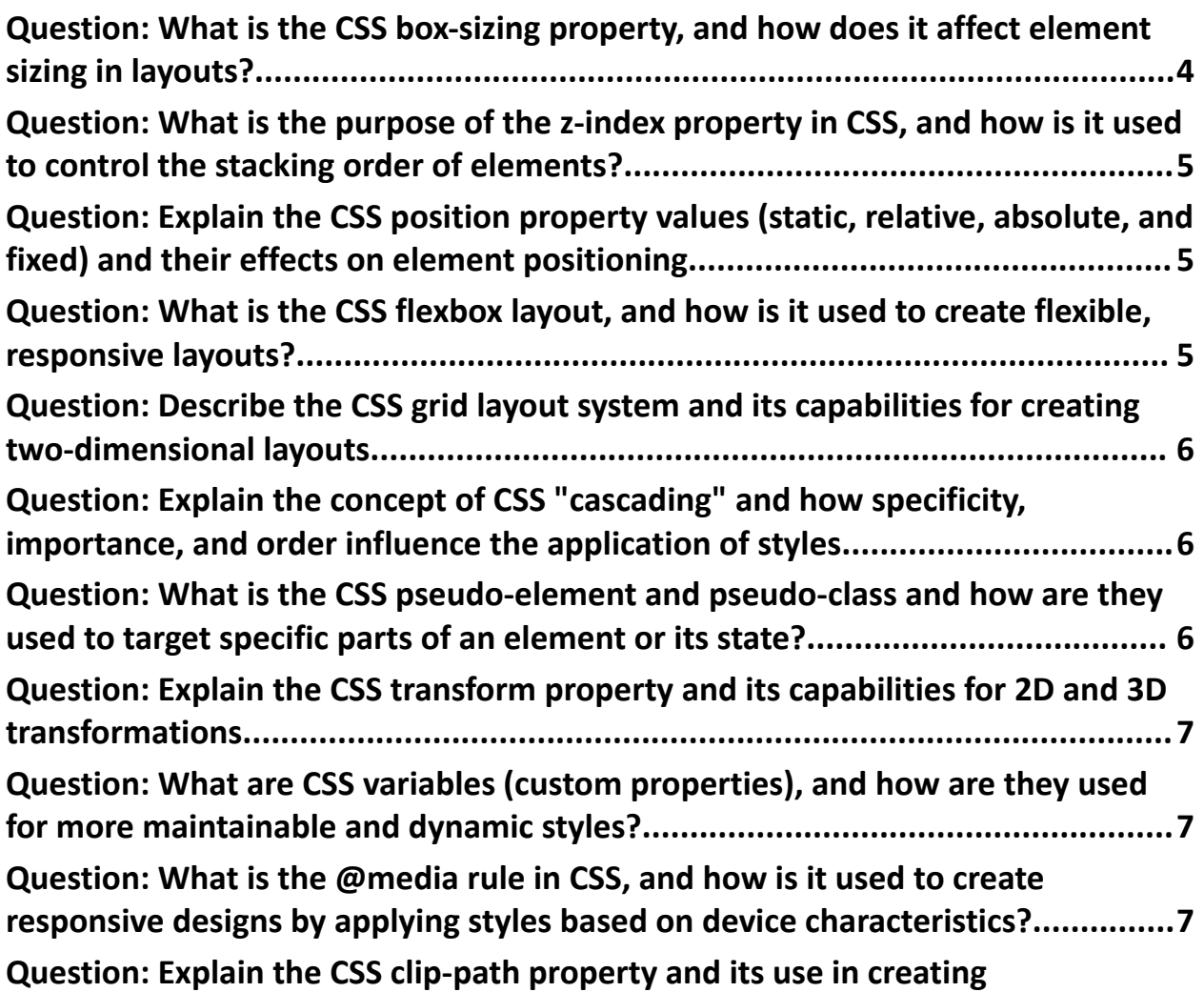

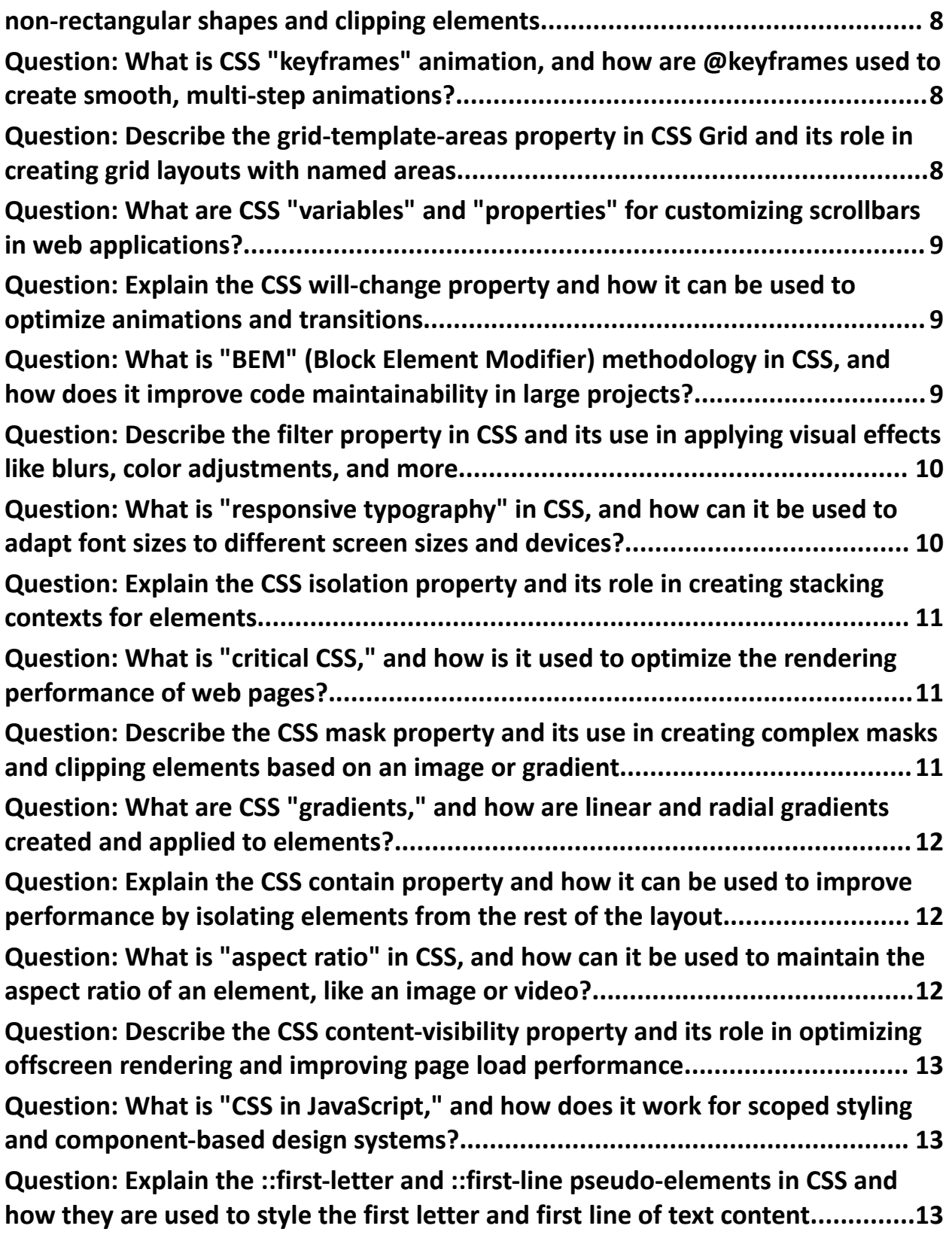

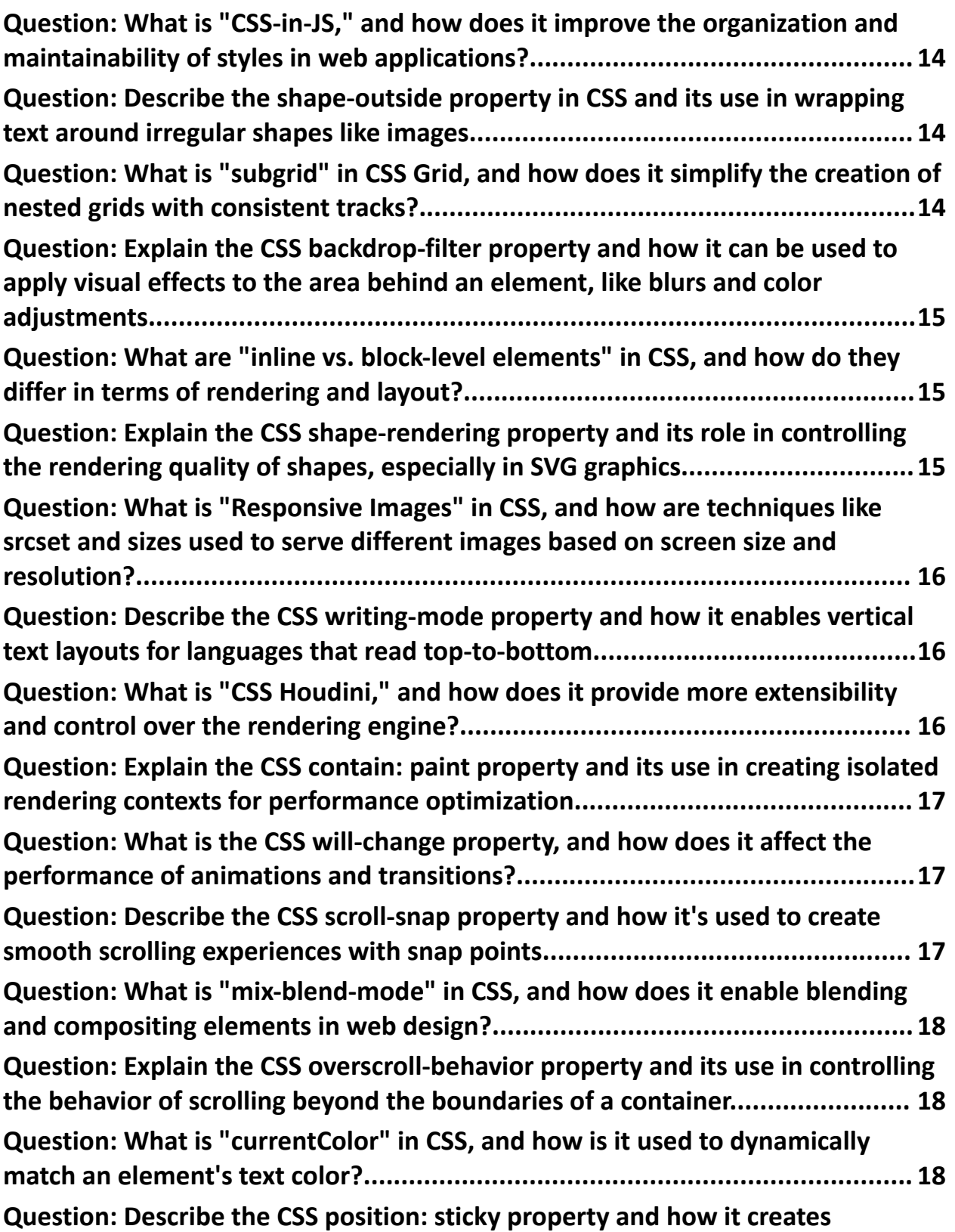

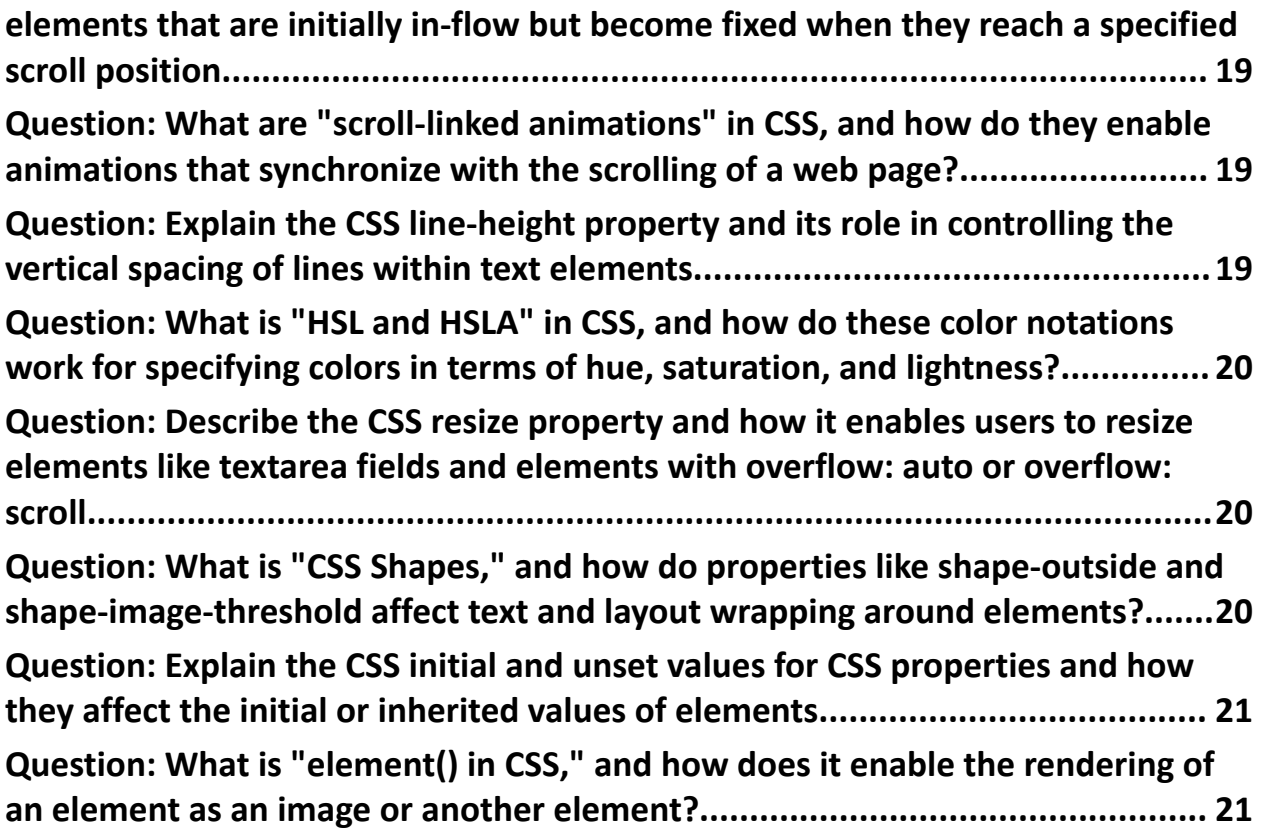

<span id="page-3-0"></span>Question: What is the CSS box-sizing property, and how does it affect element sizing in layouts?

Answer: The box-sizing property determines how an element's width and height are calculated. Setting it to content-box (default) calculates dimensions excluding padding and borders, while border-box includes padding and borders in the calculation.

<span id="page-4-0"></span>Question: What is the purpose of the z-index property in CSS, and how is it used to control the stacking order of elements?

Answer: The z-index property specifies the stack order of an element. Higher values place elements above lower values. It's commonly used to control the position of overlapping elements in a layout.

<span id="page-4-1"></span>Question: Explain the CSS position property values (static, relative, absolute, and fixed) and their effects on element positioning.

Answer: The position property defines how an element is positioned in a layout. static is the default, relative positions relative to its normal position, absolute positions relative to its nearest positioned ancestor, and fixed is positioned relative to the viewport.

<span id="page-4-2"></span>Question: What is the CSS flexbox layout, and how is it used to create flexible, responsive layouts?

Answer: Flexbox is a layout model that makes it easier to design responsive and flexible layouts. It allows you to align and distribute space within a container, making it ideal for complex layouts and alignment tasks.

<span id="page-5-0"></span>Question: Describe the CSS grid layout system and its capabilities for creating two-dimensional layouts.

Answer: CSS Grid is a powerful system for creating two-dimensional layouts. It enables precise control over rows and columns, making it suitable for complex, grid-based designs.

<span id="page-5-1"></span>Question: Explain the concept of CSS "cascading" and how specificity, importance, and order influence the application of styles.

Answer: CSS follows a cascading order where styles are applied based on specificity, importance, and order. Specificity determines which rule is more specific, importance is set using the !important flag, and the order of rules defines precedence.

<span id="page-5-2"></span>Question: What is the CSS pseudo-element and pseudo-class and how are they used to target specific parts of an element or its state?

Answer: Pseudo-elements (::before, ::after) target specific parts of an element, while pseudo-classes (:hover, :focus) target the state of an element. They are used to apply styles to specific cases without modifying the HTML.

<span id="page-6-0"></span>Question: Explain the CSS transform property and its capabilities for 2D and 3D transformations.

Answer: The transform property enables 2D and 3D transformations of elements, such as translations, rotations, and scaling, allowing for visually engaging effects.

<span id="page-6-1"></span>Question: What are CSS variables (custom properties), and how are they used for more maintainable and dynamic styles?

Answer: CSS variables (custom properties) allow you to define reusable values that can be used throughout your CSS. They improve maintainability and make it easy to update styles dynamically.

<span id="page-6-2"></span>Question: What is the @media rule in CSS, and how is it used to create responsive designs by applying styles based on device characteristics?

Answer: The @media rule allows you to apply styles based on media query conditions like screen width, height, and orientation. It's a key tool for creating responsive web designs.

<span id="page-7-0"></span>Question: Explain the CSS clip-path property and its use in creating non-rectangular shapes and clipping elements.

Answer: clip-path is used to define a clipping region, allowing you to create non-rectangular shapes and clip elements to fit within those shapes.

<span id="page-7-1"></span>Question: What is CSS "keyframes" animation, and how are @keyframes used to create smooth, multi-step animations?

Answer: CSS keyframes are used to define animations by specifying a series of style changes at various points in the animation sequence. The @keyframes rule defines these steps.

<span id="page-7-2"></span>Question: Describe the grid-template-areas property in CSS Grid and its role in creating grid layouts with named areas.

Answer: grid-template-areas assigns names to grid areas and specifies their layout in a grid container. It simplifies the creation of complex grid-based designs.

<span id="page-8-0"></span>Question: What are CSS "variables" and "properties" for customizing scrollbars in web applications?

Answer: CSS variables and properties (scrollbar-width and scrollbar-color) are used to customize scrollbars' appearance, allowing you to match them to your application's design.

<span id="page-8-1"></span>Question: Explain the CSS will-change property and how it can be used to optimize animations and transitions.

Answer: The will-change property informs the browser that an element's property will change, allowing for optimizations in animations and transitions.

<span id="page-8-2"></span>Question: What is "BEM" (Block Element Modifier) methodology in CSS, and how does it improve code maintainability in large projects?

Answer: BEM is a methodology for naming CSS classes, where "Block" represents a component, "Element" represents a part of a component, and "Modifier" represents variations. It improves code organization and maintainability.

<span id="page-9-0"></span>Question: Describe the filter property in CSS and its use in applying visual effects like blurs, color adjustments, and more.

Answer: The filter property allows you to apply various visual effects to elements, including blurs, color adjustments, and more, creating a wide range of visual effects.

<span id="page-9-1"></span>Question: What is "responsive typography" in CSS, and how can it be used to adapt font sizes to different screen sizes and devices?

Answer: Responsive typography uses CSS techniques like media queries and relative units to adjust font sizes based on screen sizes, ensuring legibility and aesthetics across devices.

<span id="page-10-0"></span>Question: Explain the CSS isolation property and its role in creating stacking contexts for elements.

Answer: The isolation property creates a new stacking context for an element, allowing it to be rendered independently from other elements. This is useful for managing stacking order and compositing.

<span id="page-10-1"></span>Question: What is "critical CSS," and how is it used to optimize the rendering performance of web pages?

Answer: Critical CSS is the minimal CSS required to render the above-the-fold content of a web page. It's inlined in the HTML to optimize the initial rendering, reducing page load times.

<span id="page-10-2"></span>Question: Describe the CSS mask property and its use in creating complex masks and clipping elements based on an image or gradient.

Answer: The mask property is used to apply a mask to an element, allowing for complex masking and clipping based on images or gradients, creating intricate visual effects.

<span id="page-11-0"></span>Question: What are CSS "gradients," and how are linear and radial gradients created and applied to elements?

Answer: Gradients are a way to create a smooth transition between two or more colors. Linear gradients create a gradient along a line, while radial gradients create a circular gradient.

<span id="page-11-1"></span>Question: Explain the CSS contain property and how it can be used to improve performance by isolating elements from the rest of the layout.

Answer: The contain property specifies an element's layout containment, allowing you to isolate it from the rest of the layout and improve rendering performance.

<span id="page-11-2"></span>Question: What is "aspect ratio" in CSS, and how can it be used to maintain the aspect ratio of an element, like an image or video?

Answer: Aspect ratio is the ratio of an element's width to its height. CSS techniques can be used to maintain the aspect ratio of elements like images or videos.

<span id="page-12-0"></span>Question: Describe the CSS content-visibility property and its role in optimizing offscreen rendering and improving page load performance.

Answer: content-visibility enables lazy rendering, improving page load performance by rendering elements only when they become visible in the viewport.

<span id="page-12-1"></span>Question: What is "CSS in JavaScript," and how does it work for scoped styling and component-based design systems?

Answer: CSS in JavaScript is a technique that encapsulates styles within JavaScript files, facilitating scoped styling and component-based design systems.

<span id="page-12-2"></span>Question: Explain the ::first-letter and ::first-line pseudo-elements in CSS and how they are used to style the first letter and first line of text content.

Answer: ::first-letter and ::first-line are pseudo-elements used to style the first letter and first line of text content, adding decorative or typographic effects.

<span id="page-13-0"></span>Question: What is "CSS-in-JS," and how does it improve the organization and maintainability of styles in web applications?

Answer: CSS-in-JS is a technique that allows you to write CSS styles within JavaScript, promoting component-based styling, and improving code organization and maintainability.

<span id="page-13-1"></span>Question: Describe the shape-outside property in CSS and its use in wrapping text around irregular shapes like images.

Answer: The shape-outside property defines the shape around which inline content wraps, enabling text to flow around irregular shapes like images or other elements.

<span id="page-13-2"></span>Question: What is "subgrid" in CSS Grid, and how does it simplify the creation of nested grids with consistent tracks?

Answer: Subgrid is a feature in CSS Grid that allows child grids to inherit the track sizes of their parent grid, simplifying the creation of nested grids with consistent tracks.

<span id="page-14-0"></span>Question: Explain the CSS backdrop-filter property and how it can be used to apply visual effects to the area behind an element, like blurs and color adjustments.

Answer: The backdrop-filter property applies visual effects to the area behind an element, making it ideal for creating frosted glass or other overlay effects.

<span id="page-14-1"></span>Question: What are "inline vs. block-level elements" in CSS, and how do they differ in terms of rendering and layout?

Answer: Inline elements flow within the text content, while block-level elements create a new block formatting context and stack vertically. They differ in terms of rendering and layout behavior.

<span id="page-14-2"></span>Question: Explain the CSS shape-rendering property and its role in controlling the rendering quality of shapes, especially in SVG graphics.

Answer: shape-rendering controls the rendering quality of shapes in SVG graphics, allowing you to specify rendering behavior for geometric shapes.

<span id="page-15-0"></span>Question: What is "Responsive Images" in CSS, and how are techniques like srcset and sizes used to serve different images based on screen size and resolution?

Answer: Responsive images adapt to different screen sizes and resolutions. Techniques like srcset and sizes are used to specify different image sources based on device characteristics.

<span id="page-15-1"></span>Question: Describe the CSS writing-mode property and how it enables vertical text layouts for languages that read top-to-bottom.

Answer: writing-mode controls the direction of text layout, enabling vertical text layouts for languages that read top-to-bottom, such as East Asian scripts.

<span id="page-15-2"></span>Question: What is "CSS Houdini," and how does it provide more extensibility and control over the rendering engine?

Answer: CSS Houdini is an effort to provide more extensibility and control over the rendering engine by exposing low-level APIs for creating custom CSS properties and values.

<span id="page-16-0"></span>Question: Explain the CSS contain: paint property and its use in creating isolated rendering contexts for performance optimization.

Answer: contain: paint creates an isolated rendering context for an element, allowing for performance optimization by reducing the impact on other parts of the layout.

<span id="page-16-1"></span>Question: What is the CSS will-change property, and how does it affect the performance of animations and transitions?

Answer: The will-change property informs the browser about properties that will be changed in the future, allowing for optimization in handling animations and transitions.

<span id="page-16-2"></span>Question: Describe the CSS scroll-snap property and how it's used to create smooth scrolling experiences with snap points.

Answer: The scroll-snap property is used to create smooth scrolling experiences with defined snap points, ensuring content aligns neatly when scrolling.

<span id="page-17-0"></span>Question: What is "mix-blend-mode" in CSS, and how does it enable blending and compositing elements in web design?

Answer: mix-blend-mode enables blending and compositing elements, allowing for creative visual effects and interactions in web design.

<span id="page-17-1"></span>Question: Explain the CSS overscroll-behavior property and its use in controlling the behavior of scrolling beyond the boundaries of a container.

Answer: overscroll-behavior controls the behavior of scrolling beyond the boundaries of a container, allowing you to customize the scrolling experience.

<span id="page-17-2"></span>Question: What is "currentColor" in CSS, and how is it used to dynamically match an element's text color?

Answer: currentColor is a special keyword that matches the current text color of an element, making it useful for dynamically setting border or background colors.

<span id="page-18-0"></span>Question: Describe the CSS position: sticky property and how it creates elements that are initially in-flow but become fixed when they reach a specified scroll position.

Answer: position: sticky creates elements that are initially in-flow, but they become fixed when they reach a specified scroll position, allowing for sticky headers and sidebars.

<span id="page-18-1"></span>Question: What are "scroll-linked animations" in CSS, and how do they enable animations that synchronize with the scrolling of a web page?

Answer: Scroll-linked animations synchronize animations with the scrolling of a web page, creating dynamic and engaging effects.

<span id="page-18-2"></span>Question: Explain the CSS line-height property and its role in controlling the vertical spacing of lines within text elements.

Answer: The line-height property controls the vertical spacing between lines of text, influencing text readability and aesthetics.

<span id="page-19-0"></span>Question: What is "HSL and HSLA" in CSS, and how do these color notations work for specifying colors in terms of hue, saturation, and lightness?

Answer: HSL and HSLA are color notations that specify colors in terms of hue (0-360), saturation (0-100%), and lightness (0-100%). HSLA includes an alpha channel for transparency.

<span id="page-19-1"></span>Question: Describe the CSS resize property and how it enables users to resize elements like textarea fields and elements with overflow: auto or overflow: scroll.

Answer: The resize property allows users to resize elements like textarea fields and elements with overflow: auto or overflow: scroll, providing a more flexible user interface.

<span id="page-19-2"></span>Question: What is "CSS Shapes," and how do properties like shape-outside and shape-image-threshold affect text and layout wrapping around elements?

Answer: CSS Shapes allow text and layout to wrap around elements with properties like shape-outside specifying the shape and shape-image-threshold controlling the alpha threshold.

<span id="page-20-0"></span>Question: Explain the CSS initial and unset values for CSS properties and how they affect the initial or inherited values of elements.

Answer: initial sets a property to its default value, while unset sets it to its inherited value. They help in managing property values.

<span id="page-20-1"></span>Question: What is "element() in CSS," and how does it enable the rendering of an element as an image or another element?

Answer: element() is a CSS function that allows an element to be rendered as an image or another element, enabling creative design effects and layouts.

These questions and answers cover a wide range of advanced CSS topics, including layout, animations, performance optimization, and modern CSS features. They are designed to test and expand your knowledge of CSS in various web development scenarios.